## Sygic gps navigation system for windows ce 6.0

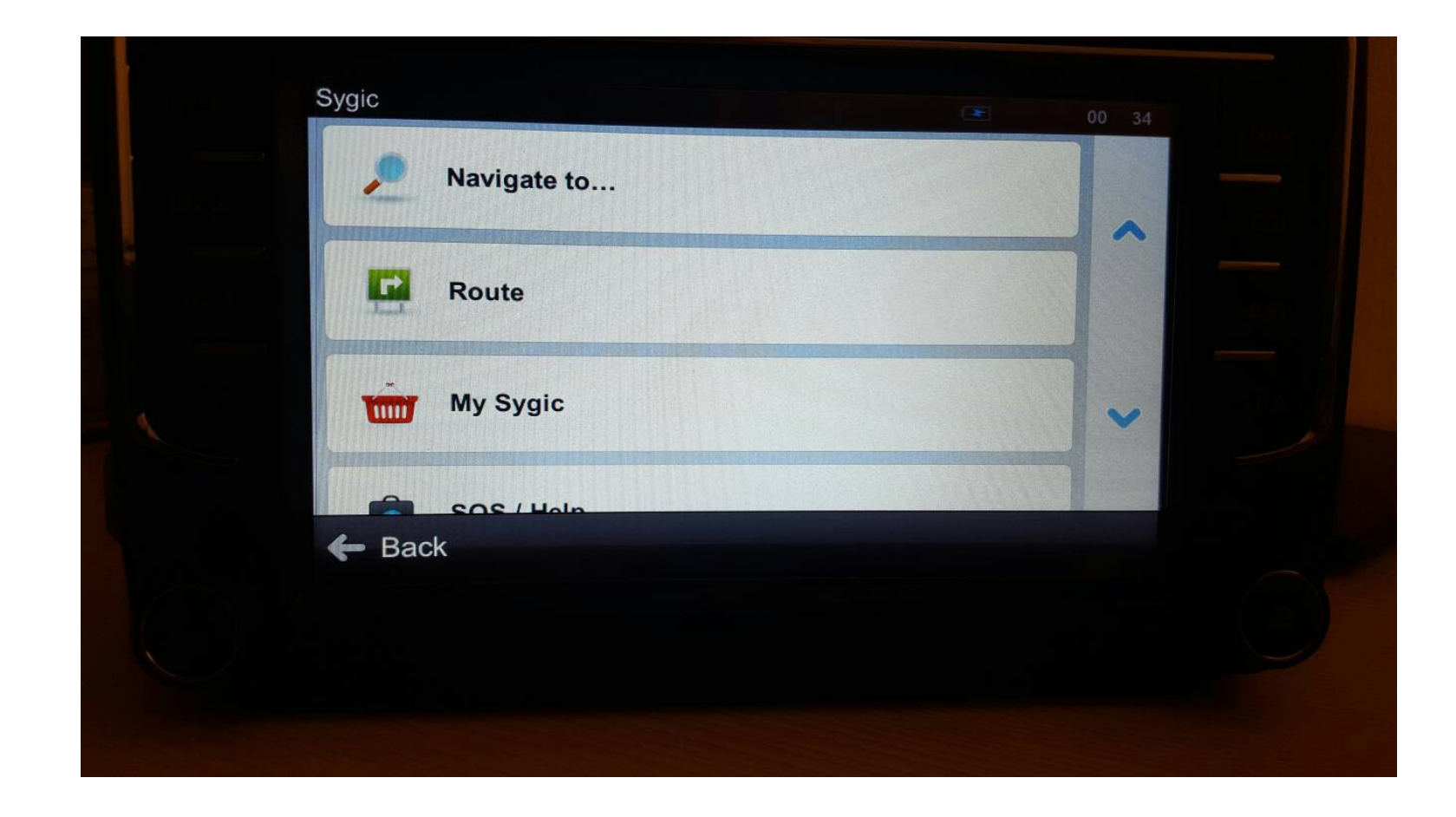

DOWNLOAD: https://tinurli.com/2iqzlh

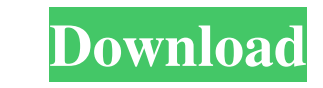

In the navigation systems of my company the positioning unit is based on the microsygic gps navigation system. My system does not work in windows ce 6.0, i cannot install it. I already tried reintalling it but it did not c very old driver for windows CE. Download Windows CE SP3 Drivers from here. However, if your GPS is a separate device, you might not be able to use it with this driver. In this case you need to download the GPS driver. Q: W sure if this is a bug or a sign of a broader problem. It seems like this parameter should be used to specify a discount, but it is actually just ignored, regardless of what I put in it. For example, when you request the at "value": 100 ] }, "metrics": [ "Total Cost Per Click", "Cost Per Conversion" ] } However, when I change the value of the discount parameter, I 82157476af

> [AISC 32712 Manual Pdf](http://natevol.yolasite.com/resources/AISC-32712-Manual-Pdf.pdf) [Advanced SystemCare Pro 3.7.2 Serial \[ Kk \] Full Version](http://worvabo.yolasite.com/resources/Advanced-SystemCare-Pro-372-Serial--Kk--Full-Version.pdf) [Vray 1 9 \(64 bit\) \(for C4D R15\) \(keygen X-Force\) \[ChingLiu\]Vray 1 9 \(64 bit\) \(for C4D R15\) \(keygen 2](http://blacacmem.yolasite.com/resources/Vray-1-9-64-bit-for-C4D-R15-keygen-XForce-ChingLiuVray-1-9-64-bit-for-C4D-R15-keygen-2.pdf)